**40% of box width:**

domp

## **multiple identical images jpg:**

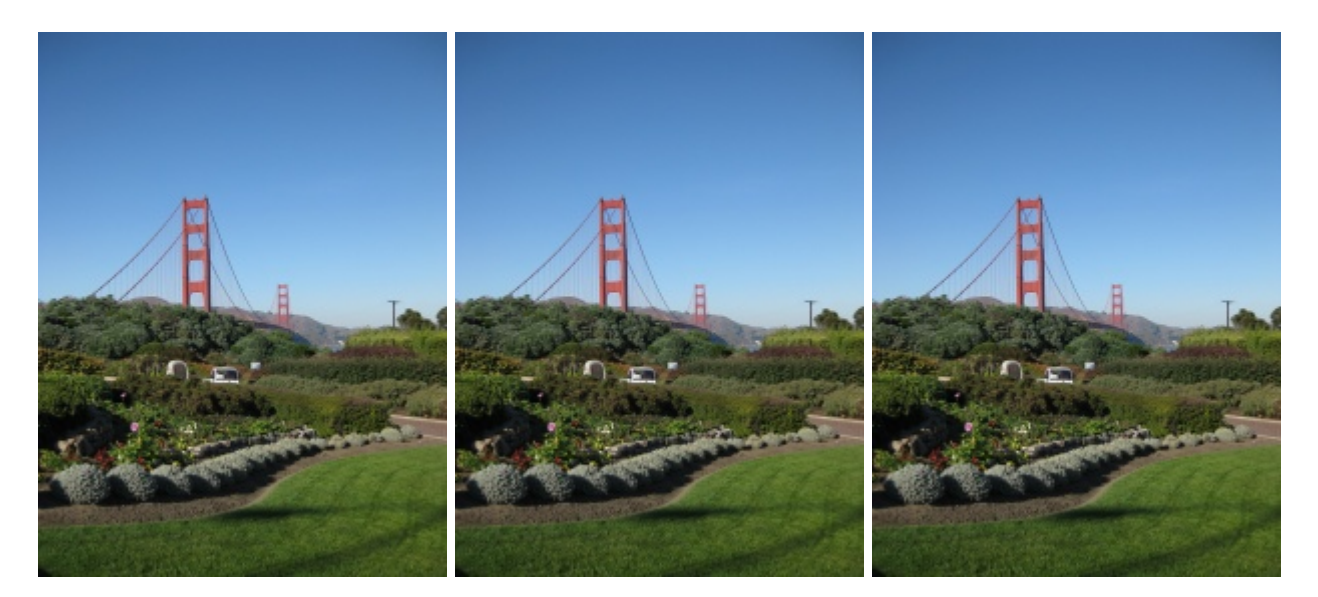

## **multiple identical images gif (will be recoded to png by dompdf):**

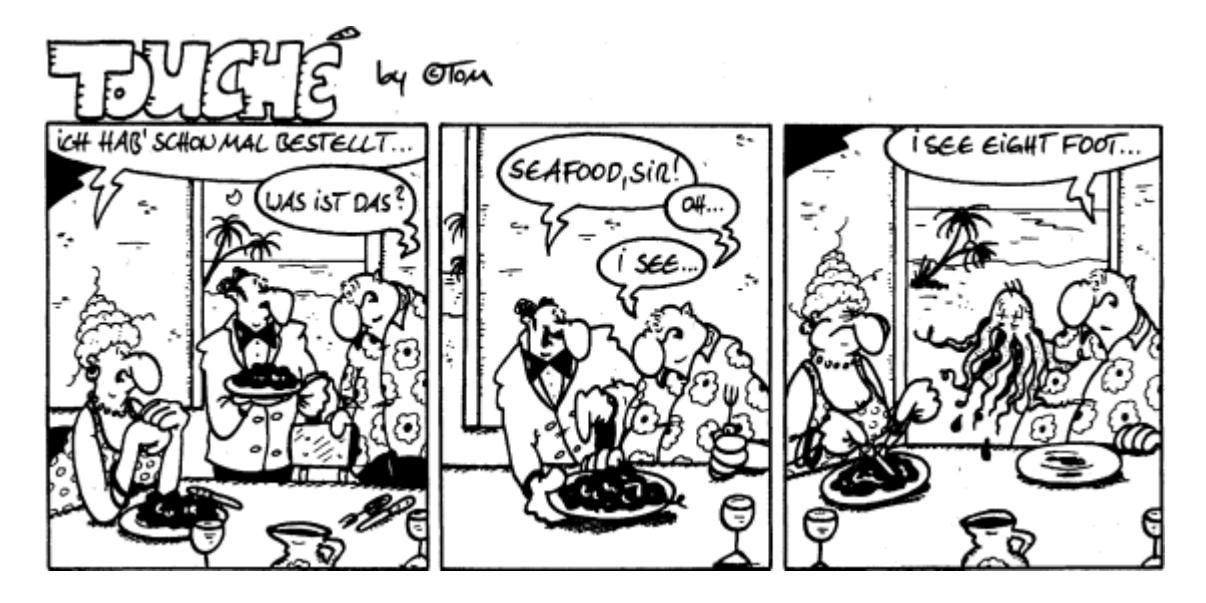

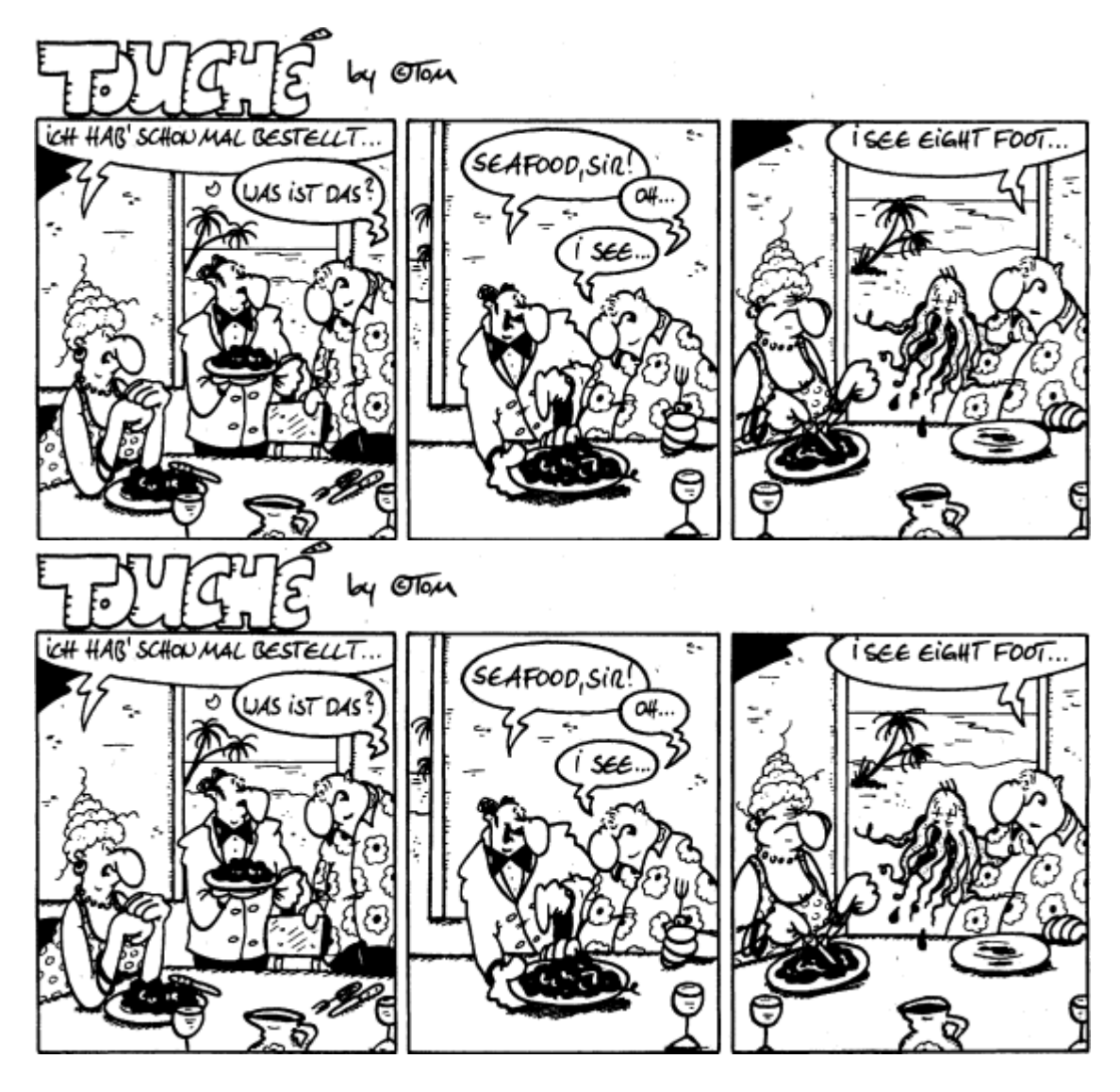

**multiple identical images png:**

dompaf dompaf dompa  $\leftarrow$ 

**local png image with alpha channel:**

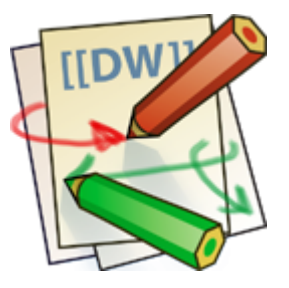

# **Attention!**

For external images to work, the following configuration is required:

dompdf\_config.inc.php :

define("DOMPDF\_ENABLE\_REMOTE", true);

**external png Image with alpha channel:**

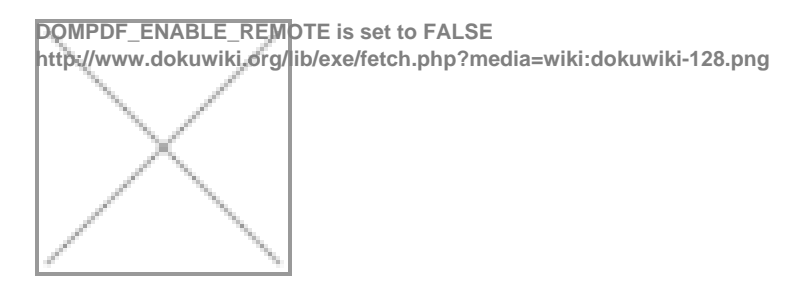

**external image, dynamically created with id in url parameter at end of parameter(.jpg):**

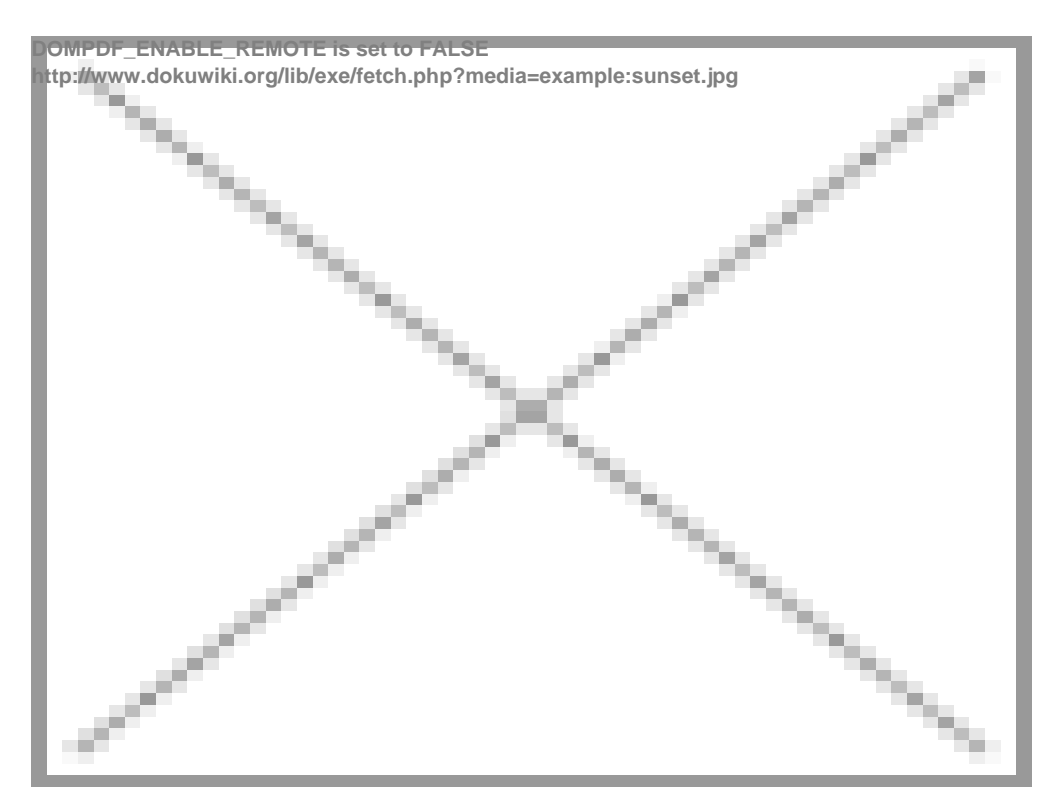

**external image, dynamically created with id in url parameter not at end of parameter (.jpg):**

# external Image without file extension (.gif):

DOMPDF\_ENABLE\_REMOTE is set to FALSE http://www.taz.de/fileadmin/templates/neu/images/logo

#### Background images

- [no-repeat position:default](bgimages)  $\bullet$
- [no-repeat position:left-center](bgimages)  $\bullet$
- $\bullet$ [no-repeat position:left-bottom](bgimages)
- [no-repeat position:right-bottom](bgimages)  $\bullet$
- $\bullet$ [no-repeat position:center-center](bgimages)
- [no-repeat position:50%-50%](bgimages)  $\bullet$
- [no-repeat position:4px-8px](bgimages)  $\bullet$
- [no-repeat position:-4px--8px](bgimages)  $\bullet$
- [no-repeat position:32px-0px](bgimages)  $\bullet$
- [no-repeat position:0px-8px](bgimages)  $\bullet$
- [repeat-y position:default](bgimages)  $\bullet$
- [repeat-y position:left-center](bgimages)  $\bullet$
- [repeat-y position:left-bottom](bgimages)  $\bullet$
- [repeat-y position:right-bottom](bgimages)  $\bullet$
- [repeat-y position:center-center](bgimages)  $\bullet$
- [repeat-y position:50%-50%](bgimages) $\bullet$
- repeat-y position: 4px-8px
- [repeat-y position:-4px--8px](bgimages)
- repeat-y position: 32px-0px
- [repeat-y position:0px-8px](bgimages)
- **repeat-x position: default**
- **[repeat-x position:left-center](bgimages)**  $\bullet$
- [repeat-x position:left-bottom](bgimages)  $\bullet$
- **[repeat-x position:right-bottom](bgimages)**  $\bullet$
- **[repeat-x position:center-center](bgimages)**  $\bullet$
- [repeat-x position:50%-50%](bgimages)  $\bullet$
- [repeat-x position:4px-8px](bgimages)  $\bullet$
- [repeat-x position:-4px--8px](bgimages)  $\bullet$
- [repeat-x position:32px-0px](bgimages)  $\bullet$
- [repeat-x position:0px-8px](bgimages)
- [repeat position:default](bgimages)  $\bullet$
- [repeat position:left-center](bgimages)  $\bullet$
- [repeat position:left-bottom](bgimages)  $\bullet$
- **[repeat position:right-bottom](bgimages)**
- **[repeat position:center-center](bgimages)**
- [repeat position:50%-50%](bgimages)
- [repeat position:4px-8px](bgimages)
- [repeat position:-4px--8px](bgimages)
- [repeat position:32px-0px](bgimages)
- [repeat position:0px-8px](bgimages)
- no-repeat position: 32px-8px
- [no-repeat position:32pt-8pt](bgimages)
- no-repeat position: 32px-32px
- [no-repeat position:-16px--16px](bgimages)
- no-repeat position:default image:url(http://www.dokuwiki.org/lib/images/fileicons/html.png) [\[image remote\]](bgimages)
- no-repeat position: default image: url(images/png.png) [image in subfolder]
- no-repeat position: default image: url(html.png) [image in same folder]
- no-repeat position: default image: url(html.png) [image in same folder] Added very long [description, to see if non repeating background image is repeated after a line break. blah, blah,](bgimages)  [blah, blah, blah, blah, blah, blah, blah, blah, blah, blah, blah, blah, blah, blah, blah, blah, blah,](bgimages)  [blah, blah, blah, blah, blah, ...](bgimages)

### Attention!

For absolute image references to work, the file (dompdf)/www/test/images/smiley.png must be copyied exactly to (virtual web server root)/absimagetest/smiley.png

• [no-repeat position:default image:url\(/absimagetest/smiley.png\) \[abs image \]](bgimages)

#### **paragraph link no-repeat position: default**

paragraph text no-repeat position:left-top; more text text more text text bla bla sdfjkhs sdfsjksdfks sdfkjsfsf skjfh ksjdfhsd

paragraph text no-repeat position:left-center; more text text more text text bla bla sdfjkhs sdfsjksdfks sdfkjsfsf skjfh ksjdfhsd

The PHP 5 HTML to PDF converter